# Experto Universitario Desarrollo JavaScript

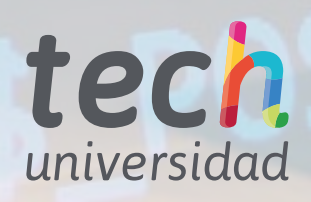

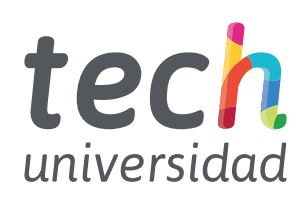

# Experto Universitario Desarrollo JavaScript

- » Modalidad: No escolarizada (100% en línea)
- » Duración: 6 meses
- » Titulación: TECH Universidad
- » Horario: a tu ritmo
- » Exámenes: online

Acceso web: [www.techtitute.com/informatica/experto-universitario/experto-desarrollo-javascript](http://www.techtitute.com/informatica/experto-universitario/experto-desarrollo-javascript)

# Índice

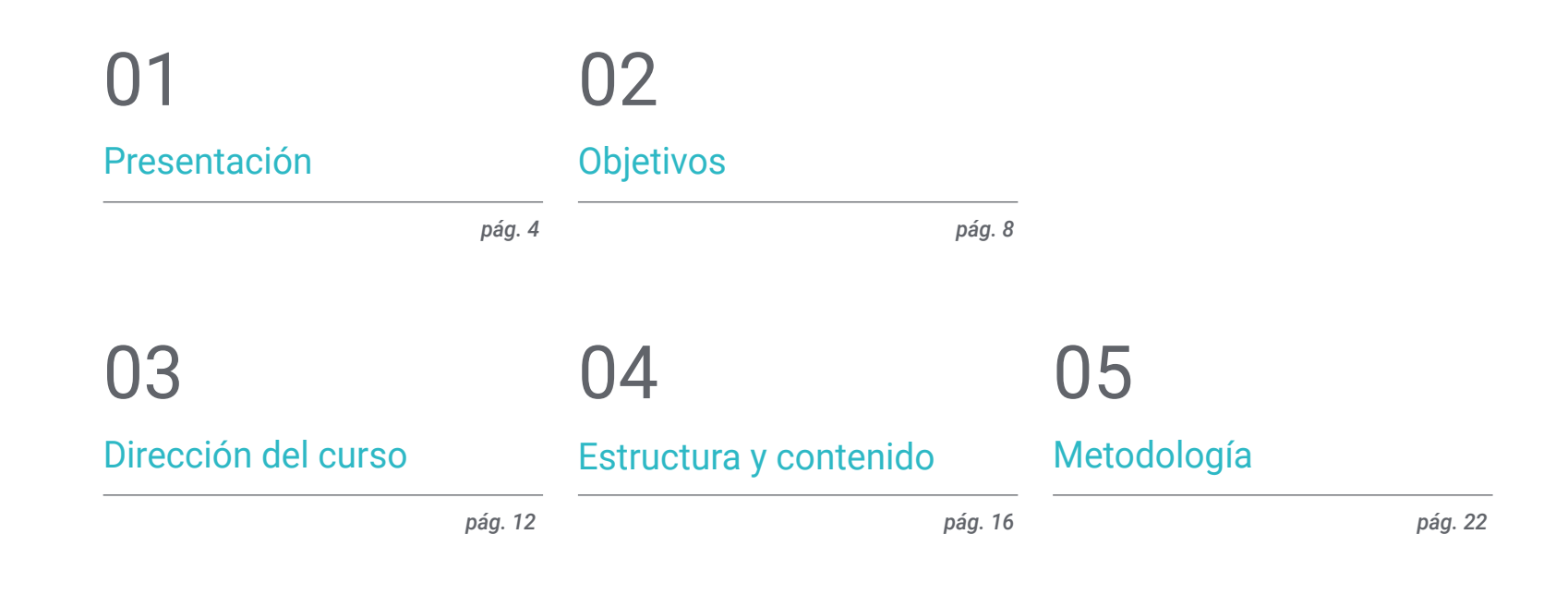

06 [Titulación](#page-29-0)

*pág. 30*

# <span id="page-3-0"></span>Presentación 01

JavaScript es el lenguaje de programación más utilizado en el mundo, todas las páginas webs lo utilizan. Aunque en sus orígenes estaba pensado para navegadores web, ha ido evolucionando y hoy en día se utiliza en todos los ámbitos de la programación. Con esta capacitación el alumno aprenderá a realizar con JavaScript tanto aplicaciones web, como aplicaciones de escritorio, servidores o aplicaciones móviles, cada vez más utilizadas por los usuarios. Bajo este contexto, se presenta el siguiente programa 100% online, enfocado a desarrollar un lenguaje en continua evolución, con la adición de nuevas características y con un gran número de *Frameworks*.

**Note Attache Off** 

Neiper nemmili

 $F1$ Leurlin,  $U \rightarrow V$ mait Welper.reset()); erEach(asyn

international return file url for existing file". rshould return<br>const { userId } = mwall Welper.creat SavanagerInstance.createpucket.com return "epicFileId")

));<br>const fileId = mmail FilesService.create ١W

user14, rtest",

"multipart", new Buffer ("test

samanagerInstance.getSignedUrl.mockImples<br>11<br>SamanagerInstance.getSignedUrl.mock ManagerInstance.getSignedurt.mech.ex<br>async () => MockStorageSignedurWock

osyne<br>);<br>const fileUrl = await filesService.getFi<br>const fileUrl = aFoualUNockStorageSimp const fileUrl = await filesservances<br>expect(fileUrl).toEqual(MockStorageS)

W.

A5

ii<br>it("should throw for non existing file<br>it("should throw for netSignedUrl.mod SamanagerInstance.getSignedUrl.mod<br>SamanagerInstance.getSignedUrl.mod async () => MockStorageSigned<br>async () => MockStorageSigned

**Const fileId** - - 123";

y {<br>const tileUrl = await Files try. taill"expected to throw");

> Equally  $(0, 1)$

**Jonathui res** 

**Learn I stress** edir Wock);

: 1n du", anyme (1 <del>an</del><br>ComplementationDmcel<br>Geock

Service.optFileUrl(fileId);

ErrorC"file 123 mxt faund 14 li<br>CerrorC"file 123 mxt faund 14 li

of to special 2

 $\frac{1}{2}$ 

*Conocerás todos los secretos para crear exitosos proyectos con JavaScript gracias a este Experto Universitario"*

# tech 06 | Presentación

El presente programa reúne los requisitos necesarios para habilitar a expertos del sector TIC para un diseño correcto, atractivo y eficiente, con nivel alto de usabilidad con poco tiempo de carga del servidor y transmitiendo una experiencia de uso al usuario final única y adaptada a las necesidades de la empresa.

Este Experto Universitario prepara al informático para poder desarrollar todo tipo de Proyectos JavaScript, incidiendo especialmente en el *Full Stack Developer*, la librería Reactjs y el *Frameworks* Angular. De esta forma, esta titulación profundiza en aspectos como el patrón MVC, Hooks, Routing, RxJS, Testing, entre otros.

Además, al tratarse de una titulación 100% online, el alumno no está condicionado por horarios fijos ni por la necesidad de trasladarse a otro lugar físico, sino que puede acceder a un nutrido contenido que le ayudará a alcanzar la élite de la informática en el lenguaje JavaScript en cualquier momento del día, compaginando, a su ritmo, su vida laboral y personal con la académica.

Este Experto Universitario en Desarrollo JavaScript contiene el programa educativo más completo y actualizado del mercado. Sus características más destacadas son:

- El desarrollo de casos prácticos presentados por expertos en JavaScript
- Los contenidos gráficos, esquemáticos y eminentemente prácticos con los que está concebido recogen una información científica y práctica sobre aquellas disciplinas indispensables para el ejercicio profesional
- Los ejercicios prácticos donde realizar el proceso de autoevaluación para mejorar el aprendizaje
- Su especial hincapié en metodologías innovadoras
- Las lecciones teóricas, preguntas al experto y trabajos de reflexión individual
- La disponibilidad de acceso a los contenidos desde cualquier dispositivo fijo o portátil con conexión a internet

*Promueve el uso de buenas prácticas empleando el patrón MVC mediante inyección de dependencias y consigue que la estructura de tu proyecto se mantenga"*

### Presentación | 07 tech

*Desarrolla conocimiento especializado para generar una Single Page Application con contenido estático y los métodos para pasar trabajar con contenido dinámico"*

El programa incluye, en su cuadro docente, a profesionales del sector que vierten en esta capacitación la experiencia de su trabajo, además de reconocidos especialistas de sociedades de referencia y universidades de prestigio.

Su contenido multimedia, elaborado con la última tecnología educativa, permitirá al profesional un aprendizaje situado y contextual, es decir, un entorno simulado que proporcionará una capacitación inmersiva programada para entrenarse ante situaciones reales.

El diseño de este programa se centra en el Aprendizaje Basado en Problemas, mediante el cual el profesional deberá tratar de resolver las distintas situaciones de práctica profesional que se le planteen a lo largo del curso académico. Para ello, contará con la ayuda de un novedoso sistema de vídeo interactivo realizado por reconocidos expertos.

*Profundiza los conceptos clave del lenguaje, las últimas características del mismo, así como la programación asíncrona o las funciones flecha.*

> *Aprende a utilizar Angular para escribir códigos de alta calidad, reusables, mantenibles y fáciles de testear.*

# <span id="page-7-0"></span>Objetivos 02

El objetivo principal de este Experto Universitario es ofrecer al informático la posibilidad de incorporar a su práctica profesional JavaScript como herramienta para desarrollar todo tipo de proyectos. Así, al finalizar esta titulación, tendrá los conocimientos especializados para poder brindar a su compañía la oportunidad de progresar a través de este lenguaje, aplicándola a ámbitos novedosos como la experiencia de desarrollo con *React*.

*Profundiza en los tópicos Testing, Testing de Ui, Debugging y Despliegue para darle a tu carrera el impulso que necesita"*

# tech 10 | Objetivos

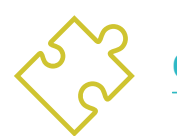

### Objetivos generales

- Generar conocimiento especializado sobre el lenguaje JavaScript
- Ser capaz de desarrollar cualquier tipo de aplicación con JavaScript
- Analizar las características y funcionamiento de la librería *React*
- Identificar la sintaxis de *React* y cómo programar usándola
- Desarrollar conocimiento avanzado para construir aplicaciones utilizando *React*
- Generar conocimientos especializado para Desplegar y Testear Aplicaciones
- Generar conocimiento especializado sobre angular
- Descubrir todo el potencial del *framework*, y sus características avanzadas
- Establecer los conocimientos necesarios para realizar una aplicación con angular

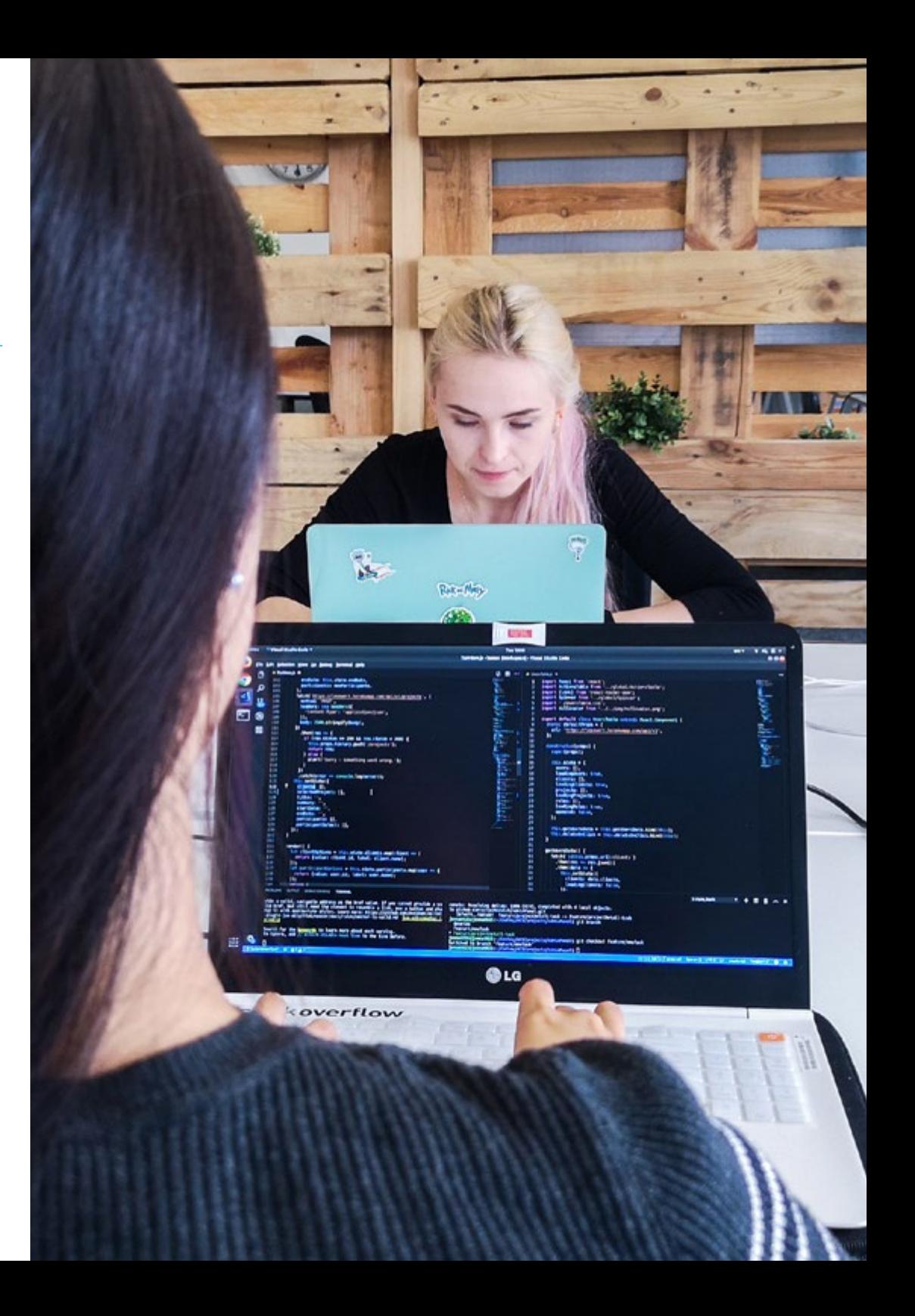

# Objetivos específicos

#### Módulo 1. Lenguaje Javascript aplicado a Full Stack Developer

- Establecer los tipos básicos y complejos que ofrece JavaScript
- Analizar las diferentes formas de Programar con el lenguaje y hacer un uso correcto en cada situación
- Actualizar los conocimientos a las últimas versiones
- Descubrir la programación funcional
- Examinar la programación asíncrona y sus características

#### Módulo 2. Herramientas De Javascript. Librería Reactjs

- Determinar las funcionalidades de React
- Configurar un proyecto utilizando Create-React-App
- Analizar el ciclo de vida de los componentes en React
- Generar conocimiento especializado sobre las funcionalidades modernas de React como Hooks y Context
- Setear estados globales utilizando Contexto
- Crear y renderizar listas y Crear formularios con React
- Implantar validación de campos en los formularios
- Estilizar componentes y elementos
- Debuggear, Testear y Desplegar Aplicaciones React

#### Módulo 3. Framework de JavaScript. Angular

- Desarrollar conocimiento especializado sobre la arquitectura del Framework
- Generar un proyecto. Puesta en marcha
- Profundizar en la Metodología de Angular
- Analizar el concepto de componentes
- Organizar el código correctamente

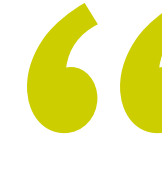

*Adquirirás metodologías ágiles como Angular y verás como estas se pueden implementar en el proceso de desarrollo"* 

# <span id="page-11-0"></span>Dirección del curso 03

Un cuadro docente de alto nivel compuesto por profesionales en activo transmite al informático todas las claves sobre la aplicación del JavaScript en todo tipo de proyectos tecnológicos y empresariales. Así, los profesores de este Experto Universitario transmitirán los conocimientos más novedosos de este ámbito al profesional que lo curse, garantizando que este pueda, más tarde, aplicar todo lo aprendido en su propia carrera.

 $565$ 

*Desarrolla grandes proyectos con JavaScript acompañado de los mejores expertos en la materia"*

# tech 14 | Dirección del curso

#### Dirección

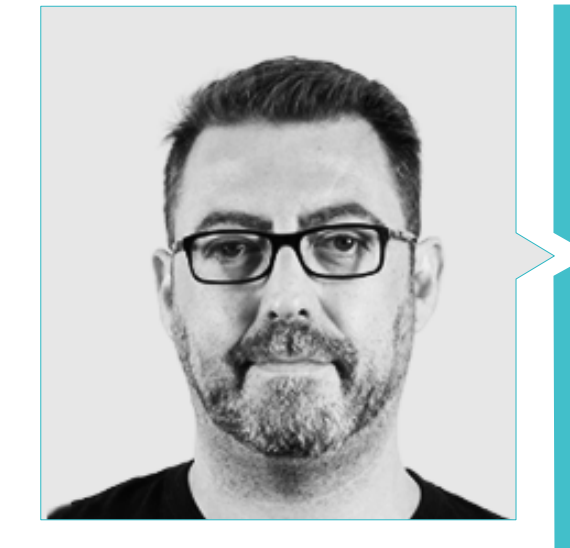

### D. Olalla Bonal, Martín

- Client Technical Specialist Blockchain en IBM
- Director de arquitectura blockchain Hyperledger y Ethereum en Blocknitive
- Director del área blockchain en PSS Tecnologías de la Información
- Chief Information Officer en ePETID Global Animal Health
- IT arquitecto de infraestructura en Bankia wdoIT (IBM Bankia Join Venture)
- Director de proyectos y gerente en Daynet servicios integrales
- Director de tecnología en Wiron Construcciones Modulares
- Jefe del departamento informático en Dayfisa
- Responsable del departamento informático en Dell Computer, Majsa e Hippo Viajes
- Técnico electrónico en IPFP Juan de la Cierva

### Dirección del curso | 15 tech

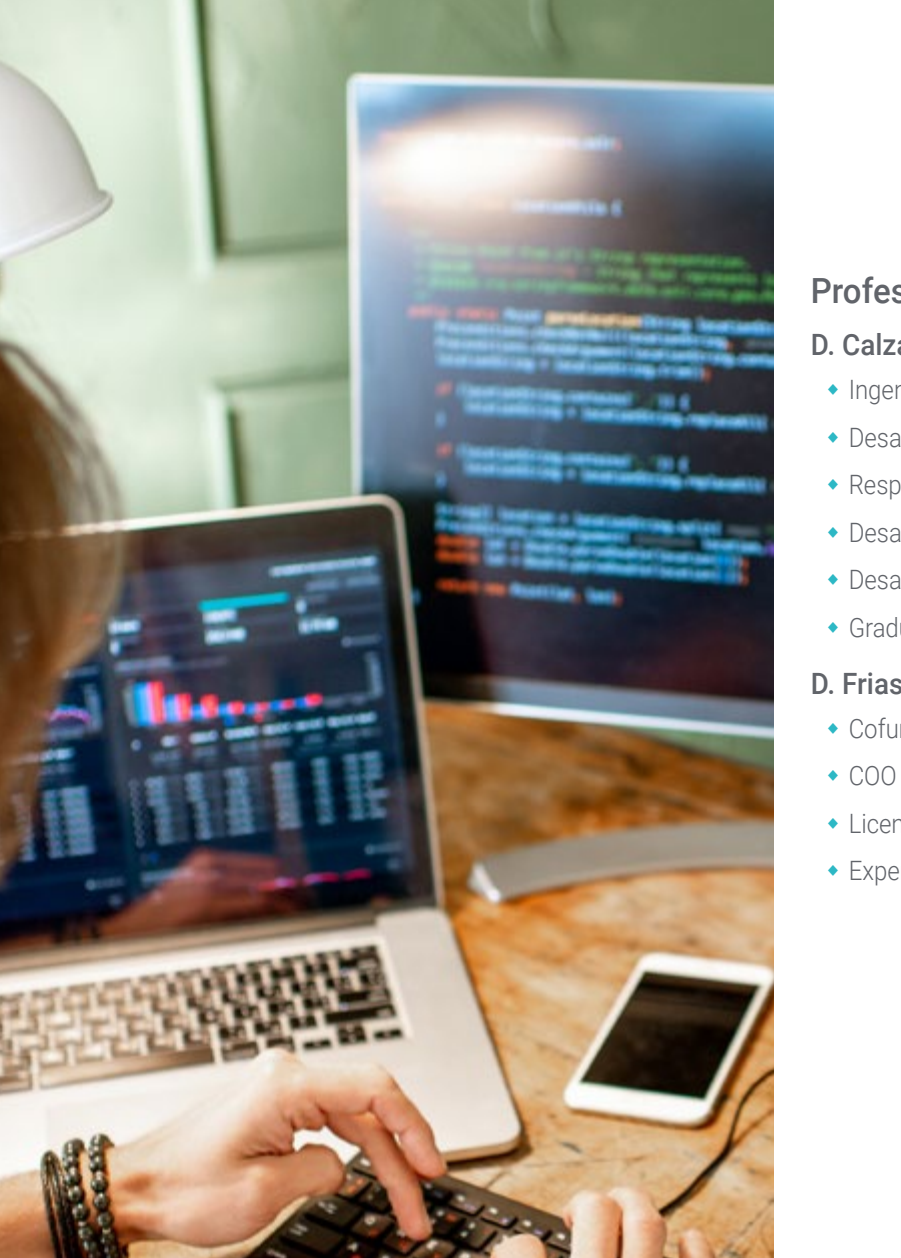

#### Profesores

#### D. Calzada Martínez, Jesús

- Ingeniero de software senior en Devo
- Desarrollador Full Stack en Blocknitive
- Responsable de Front End en Infinia
- Desarrollador Full Stack en Resem
- Desarrollador Java en Hitec
- Graduado en Ingeniería de Ordenadores

#### D. Frias Favero, Pedro Luis

- Cofundador y CTO en Swearit
- COO en Key Identification
- Licenciado en Ingeniría Industrial en la Universidad de Yacambú, en Venezuela
- Experto en Blockchain y Aplicaciones Descentralizadas en la Universidad de Alcalá

# <span id="page-15-0"></span>Estructura y contenido 04

Este Experto Universitario en Desarrollo JavaScript tiene unos contenidos especializados y novedosos en este ámbito. Así, el informático que lo complete habrá profundizado en aspectos como el Full Stack Developer, Browser, estructura de datos Array, ReactJS y framework, entre otros. Así, al finalizar este programa, el informático se habrá convertido en un auténtico especialista en la materia, capaz de crear proyectos de alto nivel gracias al lenguaje JavaScript.

**LionString.replaceAll(** regex: ", ", replacement: ",");

anString.split( mgmm ","); location.length >= 2, errorMessage: "Location should <u>constist</u> at least 2 Double parameters");<br>n(0)): uble(location[0]);<br>uble(location[1]);

Estructura y contenido | 17 tech

*Un plan de estudios que recoge conocimiento especializado sobre el framework: nacimiento de un proyecto, inyección de dependencias, creación de componentes y directivas o el enrutamiento de una aplicación"*

# tech 18 | Estructura y contenido

#### Módulo 1. Lenguaje Javascript aplicado a Full Stack Developer

- 1.1. Tipos Primitivos y Operadores
	- 1.1.1. Lenguaje JavaScript
	- 1.1.2. Números y sus operadores
	- 1.1.3. Cadenas de texto y sus operadores
	- 1.1.4. Valores booleanos
	- 1.1.5. Conversión entre tipos
- 1.2. Controladores de flujo y estructura
	- 1.2.1. Expresiones y sentencias
	- 1.2.2. Variables y constantes
	- 1.2.3. Sentencia If
	- 1.2.4. Sentencias for, while
- 1.3. Funciones
	- 1.3.1. Funciones
	- 1.3.2. Parámetros
	- 1.3.4. Funciones como parámetros
	- 1.3.5. Ámbito de las variables
	- 1.3.6. *Scopes* anidados
	- 1.3.7. *Hoisting*
	- 1.3.8. *Closures*
	- 1.3.9. Recursividad
- 1.4. Estructuras de datos: Objetos
	- 1.4.1. Tipo *Object*
	- 1.4.2. Creación de objetos
	- 1.4.3. Acceso a los valores de un objeto
	- 1.4.4. Añadido o eliminación de propiedades
	- 1.4.5. Objetos anidados
	- 1.4.6. *Destructuring* de objetos
	- 1.4.7. Métodos del tipo *Object*
	- 1.4.8. *Spread operator*
	- 1.4.9. Inmutabilidad
- 1.5. Estructuras de datos: *Array*
	- 1.5.1. Estructura de Datos. *Array*
	- 1.5.2. *Array*. Tipología
	- 1.5.3. *Arrays* anidados
	- 1.5.4. Métodos de un *Array*
- 1.6. POO: *Prototype* y Clases
	- 1.6.1. POO. Programación Orientada a Objetos
	- 1.6.2. Prototipos
	- 1.6.3. Clases
	- 1.6.4. Datos privados
	- 1.6.5. Subclases
	- 1.6.6. *Call* y *apply*
- 1.7. Tipos de JavaScript
	- 1.7.1. Set
	- 1.7.2. *WeakSet*
	- 1.7.3. Map
	- 1.7.4. *WeakMap*
	- 1.7.5. Expresiones regulares
- 1.8. Utilidades de JavaScript
	- 1.8.1. *Date*
	- 1.8.2. *Math*
	- 1.8.3. *Symbol*
	- 1.8.4. JSON
- 1.9. JavaScript en el Browser
	- 1.9.1. Inclusión de JavaScript en una Web
	- 1.9.2. DOM
	- 1.9.3. Eventos
	- 1.9.4. Storage en el Navegador
- 1.10. Programación Asíncrona
	- 1.10.1. La Programación Asíncrona
	- 1.10.2. *Event loop*
	- 1.10.3. *Calbacks*
	- 1.10.4. *Promises*
	- 1.10.5. *Async/Await*

### Estructura y contenido | 19 **tech**

#### Módulo 2. Herramientas de Javascript. Librería Reactjs

- 2.1. Herramienta de Javascript ReactJS
	- 2.1.1. La herramienta ReactJS
	- 2.1.2. Create React App
	- 2.1.3. JavaScript *Syntax Extension*
- 2.2. Componentes de ReactJS
	- 2.2.1. Componentes
	- 2.2.2. *Props*
	- 2.2.3. Renderizado
- 2.3. Eventos en la librería ReactJS
	- 2.3.1. Manejo de eventos
	- 2.3.2. Manejo de eventos en línea
	- 2.3.3. Eventos en la librería ReactJS
- 2.4. Configurando *Hooks* de ReactJS
	- 2.4.1. Estado de un componente
	- 2.4.2. *Hook* de estado
	- 2.4.3. *Hook* de efecto
	- 2.4.4. *Custom hooks*
	- 2.4.5. Otros *Hooks*
- 2.5. Componente Context en ReactJS
	- 2.5.1. Componente Context en ReactJS
	- 2.5.2. Uso de Context
	- 2.5.3. Estructura del Context
	- 2.5.4. React.CreateContext
	- 2.5.5 Context Provider
	- 2.5.6. Class.contextType
	- 2.5.7 Context.Consumer
	- 2.5.8. Context.displayName
	- 2.5.9. Aplicación Práctica de Uso de Context
- 2.6. Enrutado en React. Is
	- 2.6.1. *Router*
	- 2.6.2. *React router*
	- 2.6.3. Instalación
	- 2.6.4. Enrutado básico
	- 2.6.5. Enrutado dinámico
	- 2.6.6. Componentes primarios
	- 2.6.7. *React router hooks*
- 2.7. Uso de Listas y Formularios con ReactJS
	- 2.7.1. Listas y bucles
	- 2.7.2. Formularios y Validaciones
	- 2.7.3. *Rect hook forms*
- 2.8. Uso de estilos en ReactJS
	- 2.8.1. Estilizado tradicional
	- 2.8.2. Estilos en línea
	- 2.8.3. Agregado de librería de sistema de diseño
- 2.9. Realización de pruebas en Javascript. Herramientas
	- 2.9.1. *Testing*
	- 2.9.2. Jest JavaScript *Testing Framework*
	- 2.9.3. *Visual testing and Documentation*
- 2.10. Despliegue de Código con ReactJS
	- 2.10.1. *Hosting*
	- 2.10.2. Proveedores
	- 2.10.3. Preparación del proyecto
	- 2.10.4. Despliegue en Heroku

# tech 20 | Estructura y contenido

#### Módulo 3. *Framework* de JavaScript. Angular

- 3.1. El *Framework* Angular y su Arquitectura
	- 3.1.1. Angular CLI
	- 3.1.2. Arquitectura
	- 3.1.3. *Workspace* y estructura
	- 3.1.4. Entorno
- 3.2. Componentes del *Framework* Angular
	- 3.2.1. Ciclo de vida
	- 3.2.2. Encapsulación de la vista
	- 3.2.3. Interacción entre componentes
	- 3.2.4. Proyección de contenido
- 3.3. Plantillas del *Framework* Angular
	- 3.3.1. Interpolación de texto
	- 3.3.2. Declaraciones
	- 3.3.3. *Property binding*
	- 3.3.4. *Class, style* y *attribute binding*
	- 3.3.5. *Event binding* y *two-way binding*
	- 3.3.6. Pipes
- 3.4. Directivas del *Framework* Angular
	- 3.4.1. Directivas de Angular
	- 3.4.2. Directivas de atributo
	- 3.4.3. Directivas de estructura
- 3.5. Servicios e inyección de dependencias
	- 3.5.1. Servicios
	- 3.5.2. Inyección de dependencias
	- 3.5.3. *Service providers*
- 3.6. *Routing* y navegación
	- 3.6.1. Aplicación con *routing*
	- 3.6.2. Enrutamiento básico
	- 3.6.3. Rutas anidadas
	- 3.6.4. Parámetros
	- 3.6.5. Acceso y autorización
	- 3.6.6. *Lazy loading* de módulos

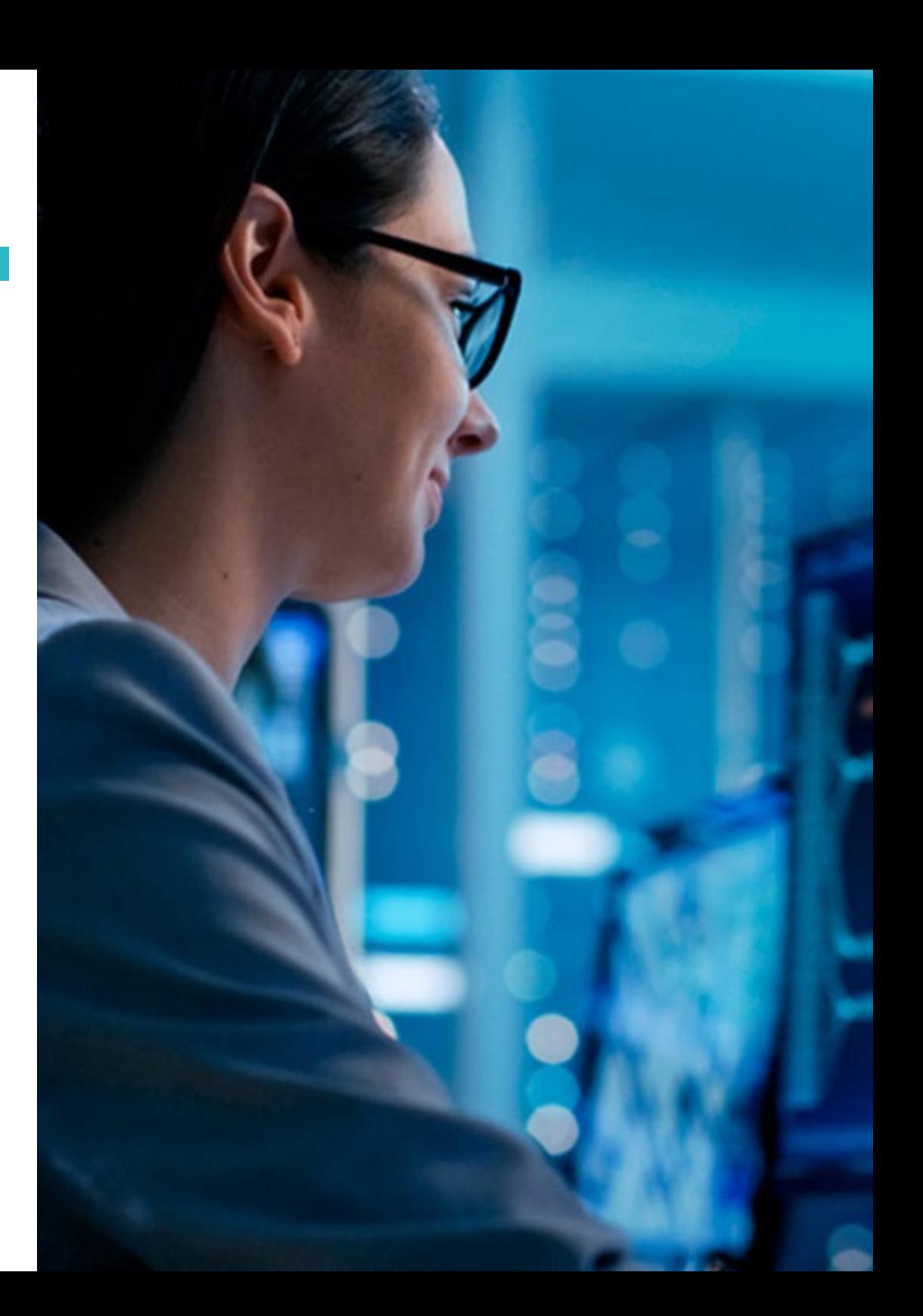

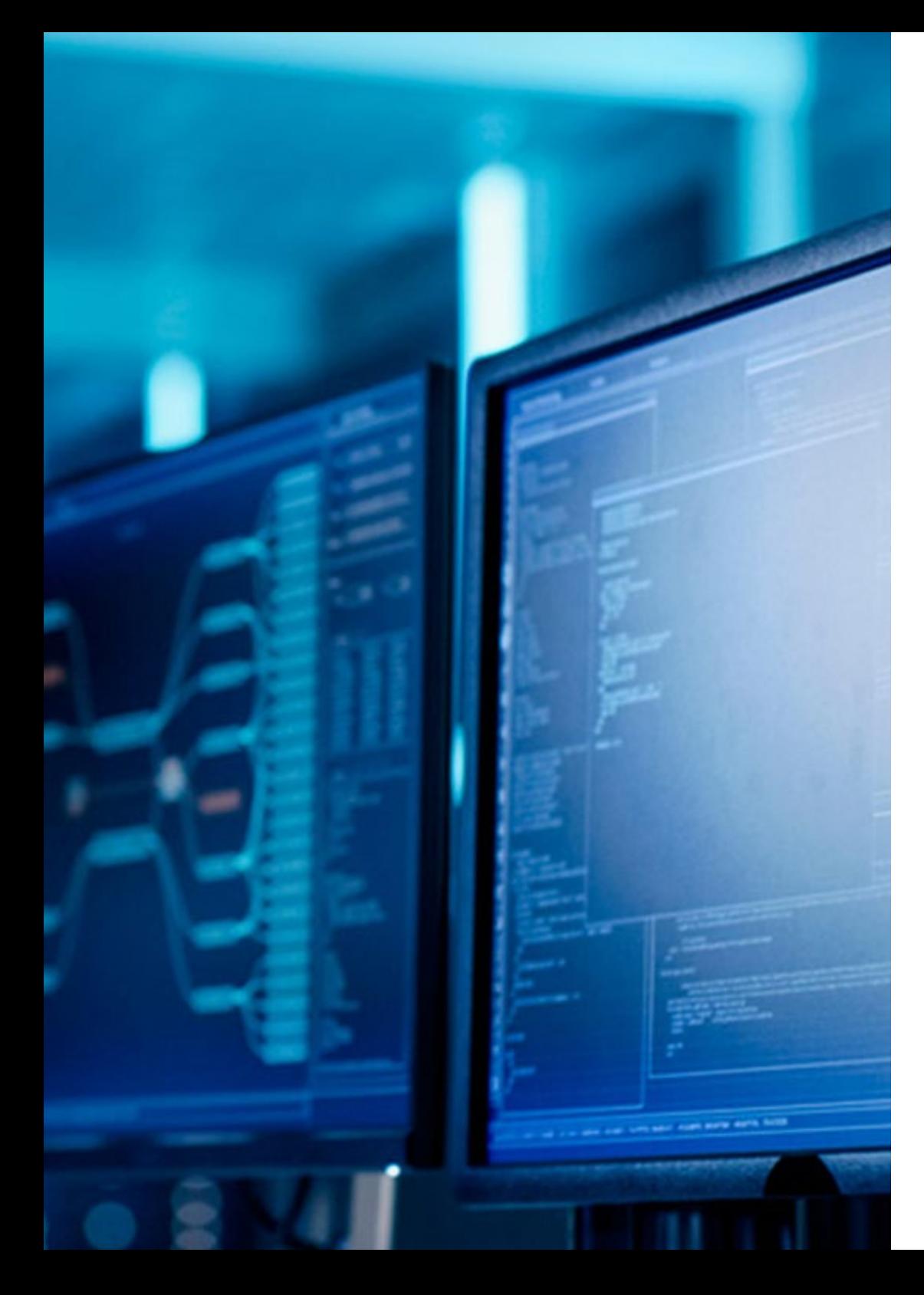

### Estructura y contenido | 21 tech

3.7. RxJS

- 3.7.1. Observables
- 3.7.2. *Observers*
- 3.7.3. Subscripciones
- 3.7.4. Operadores
- 3.8. Formularios y HTTP
	- 3.8.1. Formularios reactivos
	- 3.8.2. Validación de campos
	- 3.8.3. Formularios dinámicos
	- 3.8.4. Peticiones
	- 3.8.5. *Interceptors*
	- 3.8.6. Seguridad
- 3.9. Animaciones
	- 3.9.1. Transiciones y *Triggers*
	- 3.9.2. Transiciones de rutas
	- 3.9.3. Diferencias entre Transiciones
- 3.10. *Testing* en el *Framework* Angular
	- 3.10.1. Testeo de servicios
	- 3.10.2. Testeo de componentes
	- 3.10.3. Testeo de directivas y pipes

66 *No existen unos contenidos más profundos y novedosos en Desarrollo JavaScript. Matricúlate ya y compruébalo"*

# <span id="page-21-0"></span>Metodología 05

Este programa de capacitación ofrece una forma diferente de aprender. Nuestra metodología se desarrolla a través de un modo de aprendizaje de forma cíclica: *el Relearning*.

Este sistema de enseñanza es utilizado, por ejemplo, en las facultades de medicina más prestigiosas del mundo y se ha considerado uno de los más eficaces por publicaciones de gran relevancia como el *New England Journal of Medicine.*

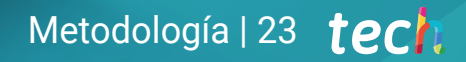

*Descubre el Relearning, un sistema que abandona el aprendizaje lineal convencional para llevarte a través de sistemas cíclicos de enseñanza: una forma de aprender que ha demostrado su enorme eficacia, especialmente en las materias que requieren memorización"* 

# tech 24 | Metodología

#### En TECH empleamos el Método del Caso

Nuestro programa ofrece un método revolucionario de desarrollo de habilidades y conocimientos. Nuestro objetivo es afianzar competencias en un contexto cambiante, competitivo y de alta exigencia.

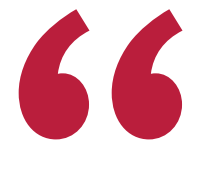

*Con TECH podrás experimentar una forma de aprender que está moviendo los cimientos de las universidades tradicionales de todo el mundo"*

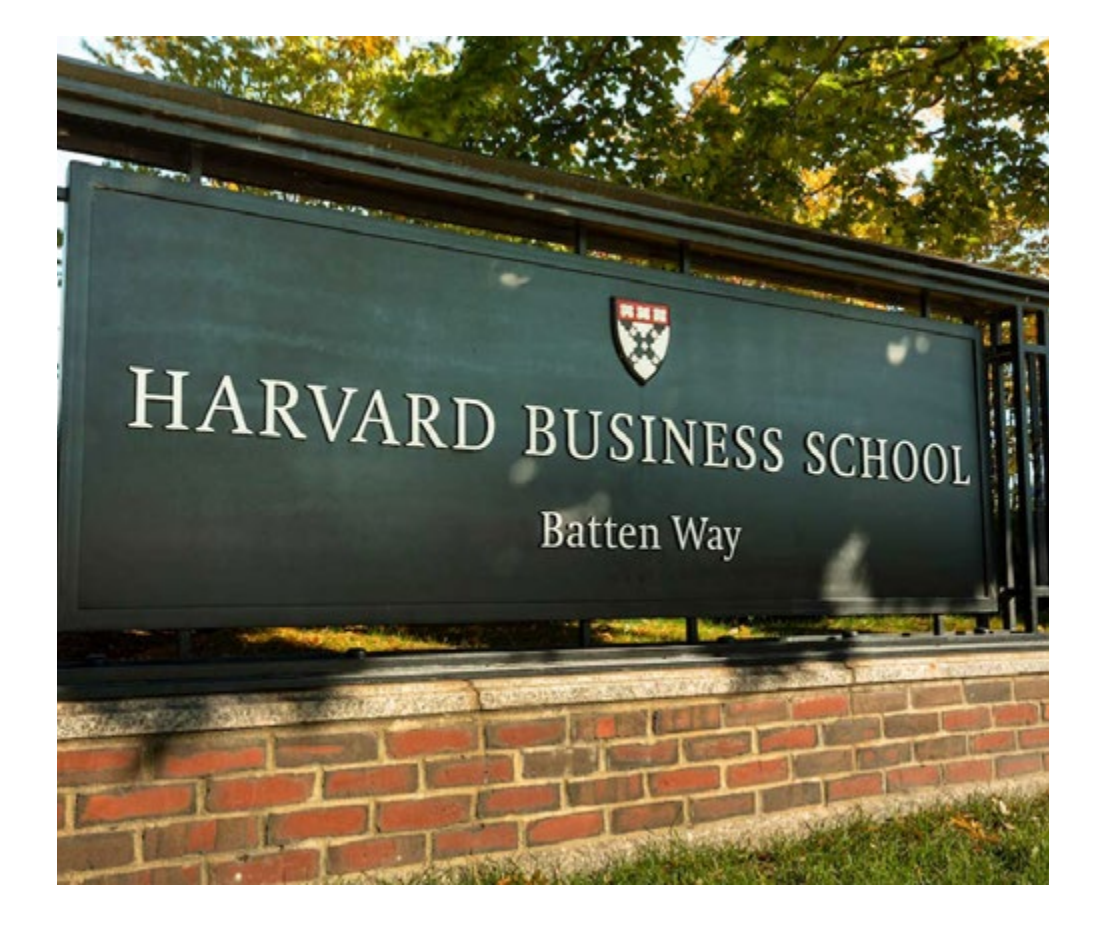

*Somos la primera universidad online en español que combina los case studies de Harvard Business School con un sistema de aprendizaje 100% online basado en la reiteración.*

# Metodología | 25 *tech*

### Un método de aprendizaje innovador y diferente

Este programa intensivo de Informática de TECH Universidad te prepara para afrontar todos los retos en esta área, tanto en el ámbito nacional como internacional. Tenemos el compromiso de favorecer el crecimiento personal y profesional, la mejor forma de caminar hacia el éxito, por eso, en TECH Universidad utilizarás los *case studies* de Harvard, con la cual tenemos un acuerdo estratégico, que nos permite acercar a nuestros alumnos los materiales de la mejor universidad del mundo.

# *Nuestro programa te prepara para afrontar nuevos retos en entornos inciertos y lograr el éxito en tu carrera"*

El método del caso ha sido el sistema de aprendizaje más utilizado por las mejores escuelas de Informática del mundo desde que éstas existen. Desarrollado en 1912 para que los estudiantes de Derecho no solo aprendiesen las leyes a base de contenidos teóricos, el método del caso consistió en presentarles situaciones complejas reales para que tomasen decisiones y emitiesen juicios de valor fundamentados sobre cómo resolverlas. En 1924 se estableció como método estándar de enseñanza en Harvard.

Ante una determinada situación, ¿qué debería hacer un profesional? Esta es la pregunta a la que te enfrentamos en el método del caso, un método de aprendizaje orientado a la acción. A lo largo del curso, los estudiantes se enfrentarán a múltiples casos reales. Deberán integrar todos sus conocimientos, investigar, argumentar y defender sus ideas y decisiones.

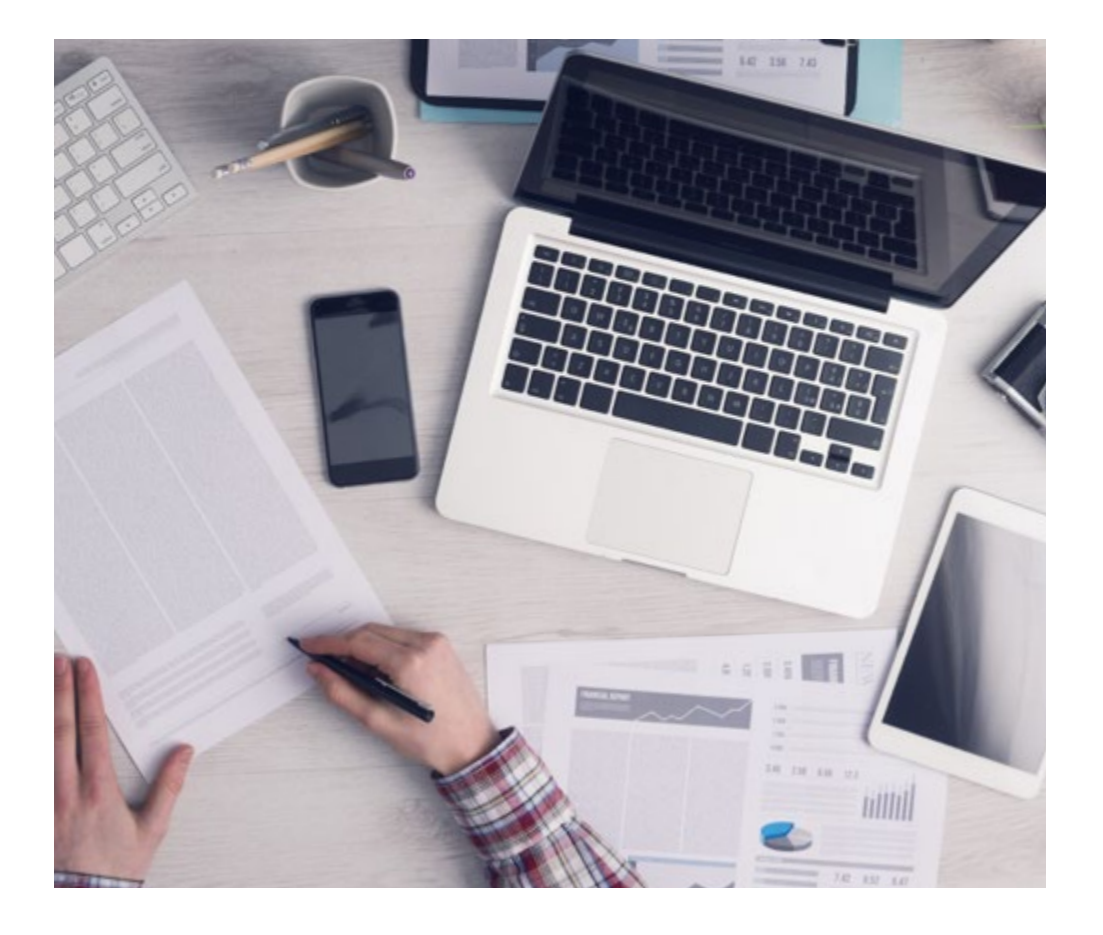

*El alumno aprenderá, mediante actividades colaborativas y casos reales, la resolución de situaciones complejas en entornos empresariales reales.*

# 26 | Metodología

### Relearning Methodology

Nuestra universidad es la primera en el mundo que combina los *case studies* de Harvard University con un sistema de aprendizaje 100% online basado en la reiteración, que combina elementos didácticos diferentes en cada lección.

Potenciamos los *case studies* de Harvard con el mejor método de enseñanza 100% online: el Relearning.

> *En 2019 obtuvimos los mejores resultados de aprendizaje de todas las universidades online en español en el mundo.*

En TECH aprenderás con una metodología vanguardista concebida para capacitar a los directivos del futuro. Este método, a la vanguardia pedagógica mundial, se denomina Relearning.

Nuestra universidad es la única en habla hispana licenciada para emplear este exitoso método. En 2019, conseguimos mejorar los niveles de satisfacción global de nuestros alumnos (calidad docente, calidad de los materiales, estructura del curso, objetivos…) con respecto a los indicadores de la mejor universidad online en español.

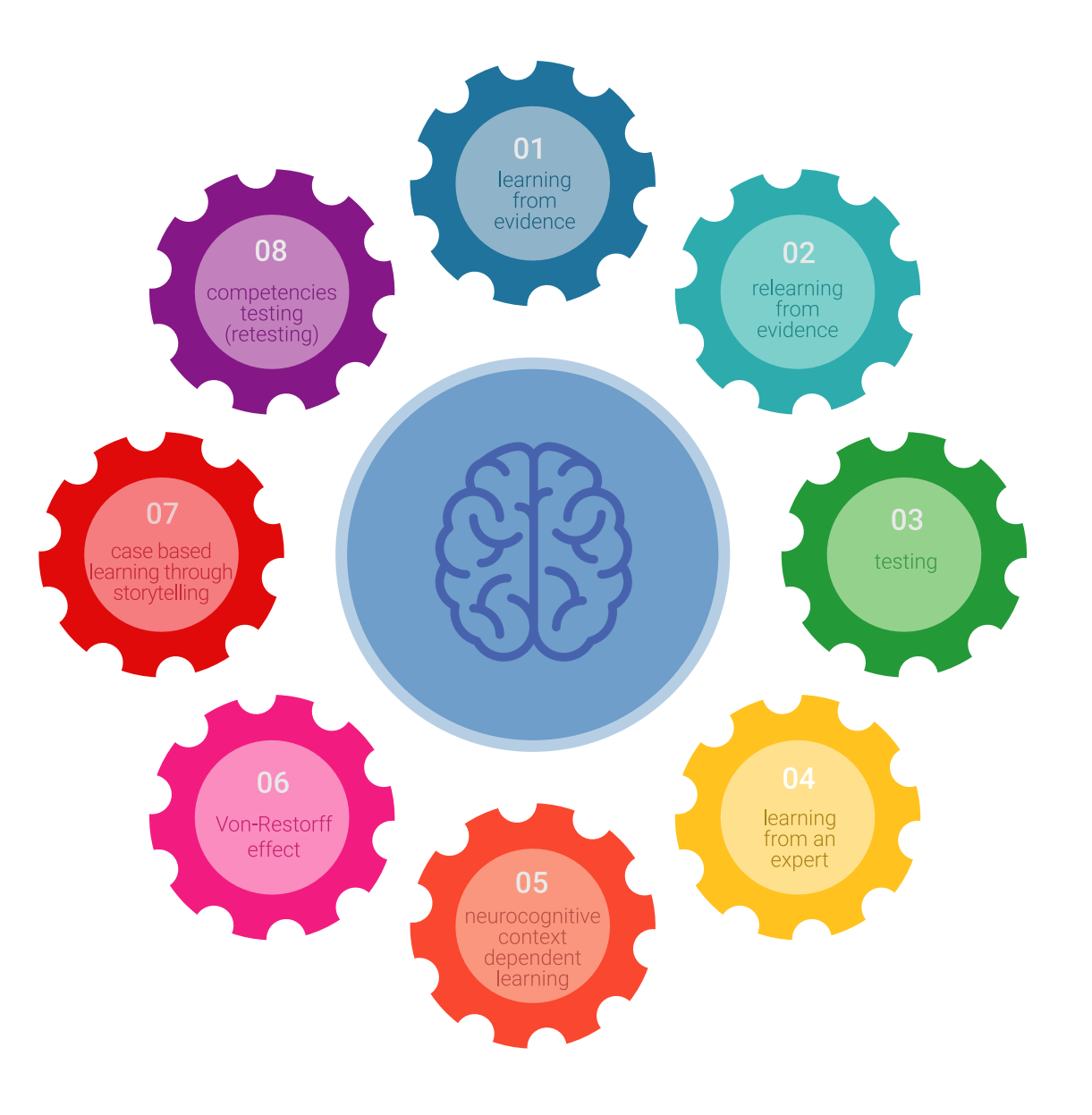

### Metodología | 27 tech

En nuestro programa, el aprendizaje no es un proceso lineal, sino que sucede en espiral (aprender, desaprender, olvidar y reaprender). Por eso, se combinan cada uno de estos elementos de forma concéntrica. Con esta metodología se han capacitado más de 650.000 graduados universitarios con un éxito sin precedentes en ámbitos tan distintos como la bioquímica, la genética, la cirugía, el derecho internacional, las habilidades directivas, las ciencias del deporte, la filosofía, el derecho, la ingeniería, el periodismo, la historia o los mercados e instrumentos financieros. Todo ello en un entorno de alta exigencia, con un alumnado universitario de un perfil socioeconómico alto y una media de edad de 43,5 años.

*El Relearning te permitirá aprender con menos esfuerzo y más rendimiento, implicándote más en tu capacitación, desarrollando el espíritu crítico, la defensa de argumentos y el contraste de opiniones: una ecuación directa al éxito.*

A partir de la última evidencia científica en el ámbito de la neurociencia, no solo sabemos organizar la información, las ideas, las imágenes y los recuerdos, sino que sabemos que el lugar y el contexto donde hemos aprendido algo es fundamental para que seamos capaces de recordarlo y almacenarlo en el hipocampo, para retenerlo en nuestra memoria a largo plazo.

De esta manera, y en lo que se denomina Neurocognitive context-dependent e-learning, los diferentes elementos de nuestro programa están conectados con el contexto donde el participante desarrolla su práctica profesional.

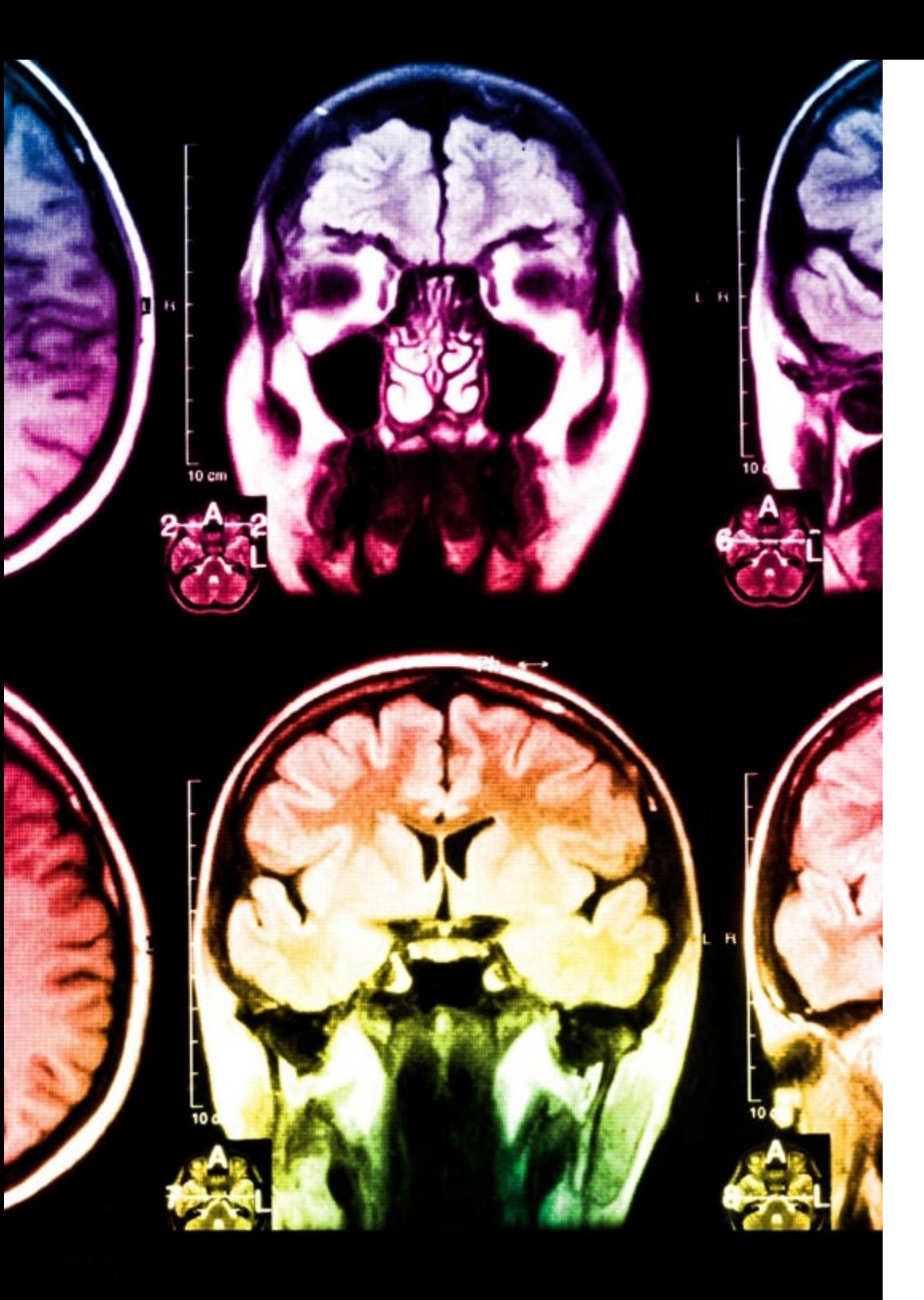

# 28 | Metodología

Este programa ofrece los mejores materiales educativos, preparados a conciencia para los profesionales:

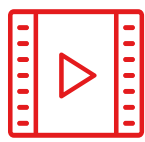

#### **Material de estudio**

Todos los contenidos didácticos son creados por los especialistas que van a impartir el curso, específicamente para él, de manera que el desarrollo didáctico sea realmente específico y concreto.

Estos contenidos son aplicados después al formato audiovisual, para crear el método de trabajo online de TECH. Todo ello, con las técnicas más novedosas que ofrecen piezas de gran calidad en todos y cada uno los materiales que se ponen a disposición del alumno.

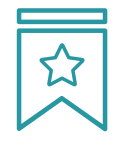

#### **Clases magistrales**

Existe evidencia científica sobre la utilidad de la observación de terceros expertos.

El denominado Learning from an Expert afianza el conocimiento y el recuerdo, y genera seguridad en las futuras decisiones difíciles.

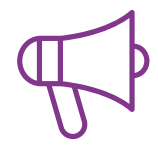

#### **Prácticas de habilidades y competencias**

Realizarán actividades de desarrollo de competencias y habilidades específicas en cada área temática. Prácticas y dinámicas para adquirir y desarrollar las destrezas y habilidades que un especialista precisa desarrollar en el marco de la globalización que vivimos.

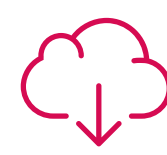

#### **Lecturas complementarias**

Artículos recientes, documentos de consenso y guías internacionales, entre otros. En la biblioteca virtual de TECH el estudiante tendrá acceso a todo lo que necesita para completar su capacitación.

**30%**

**10%**

**8%**

# Metodología | 29 tech

![](_page_28_Picture_1.jpeg)

#### **Case studies**

Completarán una selección de los mejores cases studies de la materia que se emplean en Harvard. Casos presentados, analizados y tutorizados por los mejores especialistas del panorama internacional.

![](_page_28_Picture_4.jpeg)

#### **Resúmenes interactivos**

El equipo de TECH presenta los contenidos de manera atractiva y dinámica en píldoras multimedia que incluyen audios, vídeos, imágenes, esquemas y mapas conceptuales con el fin de afianzar el conocimiento.

Este exclusivo sistema educativo para la presentación de contenidos multimedia fue premiado por Microsoft como "Caso de éxito en Europa".

![](_page_28_Picture_8.jpeg)

#### **Testing & Retesting**

Se evalúan y reevalúan periódicamente los conocimientos del alumno a lo largo del programa, mediante actividades y ejercicios evaluativos y autoevaluativos para que, de esta manera, el estudiante compruebe cómo va consiguiendo sus metas.

**4%**

**3%**

**25%**

**20%**

# <span id="page-29-0"></span>Titulación 06

El Experto Universitario en Desarrollo JavaScript garantiza, además de la capacitación más rigurosa y actualizada, el acceso a un título de Experto Universitario expedido por TECH Universidad.

![](_page_30_Picture_0.jpeg)

*Supera con éxito este programa y recibe tu titulación universitaria sin desplazamientos ni farragosos trámites"* 

# tech 32 | Titulación

Este Experto Universitario en Desarrollo JavaScript contiene el programa científico más completo y actualizado del mercado.

Tras la superación de la evaluación, el alumno recibirá por correo postal\* con acuse de recibo su correspondiente título de Experto Universitario emitido por TECH Universidad.

Este título expedido por TECH Universidad expresará la calificación que haya obtenido en el Experto Universitario, y reunirá los requisitos comúnmente exigidos por las bolsas de trabajo, oposiciones y comités evaluadores de carreras profesionales.

Título: Experto Universitario en Desarrollo JavaScript Modalidad: No escolarizada (100% en línea) Duración: 6 meses

![](_page_31_Picture_5.jpeg)

\*Apostilla de La Haya. En caso de que el alumno solicite que su título en papel recabe la Apostilla de La Haya, TECH Universidad realizará las gestiones oportunas para su obtención, con un coste adicional.

tech Experto Universitario Desarrollo JavaScript » Modalidad: No escolarizada (100% en línea) » Duración: 6 meses

- » Titulación: TECH Universidad
- » Horario: a tu ritmo
- » Exámenes: online

# Experto Universitario Desarrollo JavaScript

![](_page_33_Figure_1.jpeg)